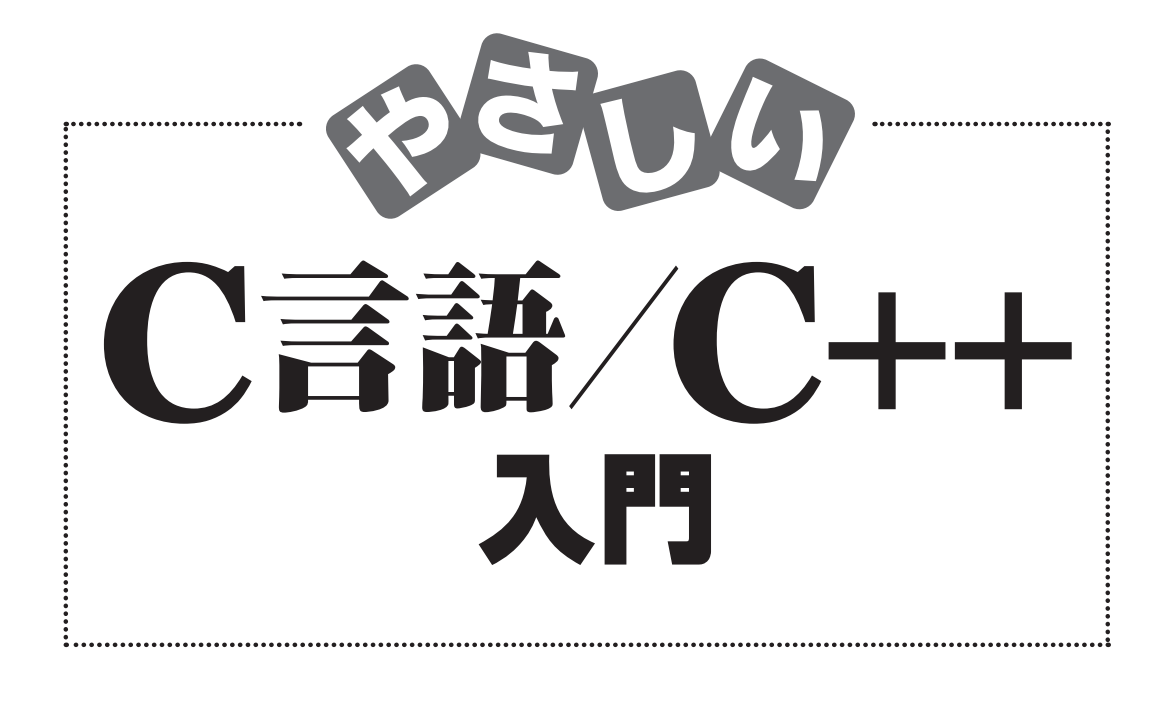

日向俊二●著

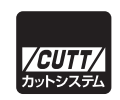

#### ■サンプルファイルのダウンロードについて

本書掲載のサンプルファイルは、下記 URL からダウンロードできます。

https://-----------------------------------------------

- ・本書の内容についてのご意見、ご質問は、お名前、ご連絡先を明記のうえ、小社出版部宛文書(郵送 または E-mail)でお送りください。
- ・電話によるお問い合わせはお受けできません。
- ・本書の解説範囲を越える内容のご質問や、本書の内容と無関係なご質問にはお答えできません。
- ・匿名のフリーメールアドレスからのお問い合わせには返信しかねます。

本書で取り上げられているシステム名/製品名は、一般に開発各社の登録商標/商品名です。本書では、 ™および®マークは明記していません。本書に掲載されている団体/商品に対して、その商標権を侵害 する意図は一切ありません。本書で紹介している URL や各サイトの内容は変更される場合があります。

 プログラミング言語である C 言語と C++ 言語は、主要なプログラミング言語の中でも 昔から特に重要な言語です。そして、現在でも進化している、技術者にとって必要不可 欠な言語です。

 C 言語は、言語としては比較的シンプルです。そのため、習得が比較的容易で、プロ グラミングの基礎教育にも良く使われますが、概念の習得がやや難しいポインタや再帰 のような要素もあります。

 C++ は、オブジェクトを扱うプログラミングに対応できるように C 言語を拡張してク ラスを導入したプログラミング言語です。C++ はもともとは C 言語を拡張して作られた 言語であるため、C 言語の知識に C++ 特有の事項を追加するだけでマスターすることが できます。

 本書では、C 言語と C++ との関係に着目して、C 言語と C++ を並行してやさしく解説 します。

 本書は、C 言語と C++ 言語を同時にマスターしたい読者や、C 言語について多少知識 があって C 言語についての知識を確実にしながらさらに C++ を習得したい読者のための、 C 言語と C++ のやさしい入門書です。

 C 言語と C++ を並行して学ぶことで、C 言語 /C++ を効率よく学べるだけでなく、それ ぞれの言語の特性についての理解をより深めることができます。

2023 年春 著者しるす

#### ■ 本書の表記

- C/C++ C 言語と C++ 言語を表します。
- 【C++】 C++ 言語固有の事柄を表します。
- () ひとまとまりの実行可能なコードブロックである関数であることを示しま す。たとえば、main という関数を表すときに、「main という名前の関数」 や「関数 main()」と表記しないで、単に「main()」と表記することがあり ます。
- abc123 斜体で示す語は、そこに具体的な文字や数値、式などが入ることを表しま す。たとえば「if (expr1 < expr2)」は、「if (x < 0)」や「if (a + b < 100)」などとなることを表します。
- 0x<sup>n</sup> 0x で始まる表記は 16 進数表現の整数であることを表します。たとえば、 0x41 は 10 進数で 65 であることを表します。
- <sup>0</sup><sup>n</sup> <sup>0</sup> で始まる数値の表記は 8 進数表現の整数であることを表します。たとえ ば、<sup>041</sup> は 10 進数で 33 であることを表します。
- ... 書式の説明において「...」は、任意の個数を記述できることを示します。
- [ ] 書式の説明において [ と ] で囲んだものは、省略可能であることを示し ます。
- [Key] キーボードのキーを押すことを示します。たとえば、[F5]は F5 キーを押 すことを意味します。
- [A]+[B] キーボードの A キーを押したまま B キー押すことを示します。たとえば、 [Ctrl]+[F5]は Ctrl キーを押したまま F5 キーを押すことを意味します。
- > Windows のコマンドプロンプトを表します。
- \$ Linux や WSL など UNIX 系 OS のコマンドプロンプトを表します。

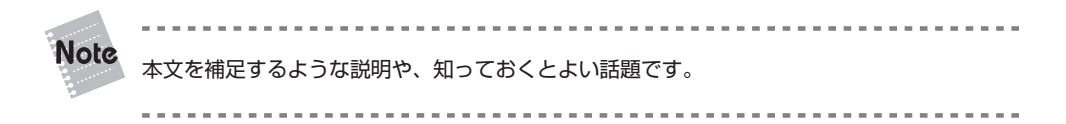

- 処理系 C/C++ のコンパイラの具体的構成やコンパイルの方法、それが生成するフ ァイルなどは、OS やコンパイラの種類とバージョンによって異なります。 ある OS の特定の種類の特定のバージョン全体を表すときに、処理系とい う言葉を使います。たとえば、Linux 系の GCC と Windows で Microsoft のコンパイラを使うときはそれぞれ別の処理系であるとみなします。
- 標準出力 C/C++ のプログラムでは、出力にウィンドウを使うことがよくありますが、 パイプやリダイレクトという OS の機能を使って他のファイルやデバイス へと出力することもできます。C/C++ ではこれを標準出力と呼びます。
- 標準入力 C/C++ のプログラムでは、入力にキーボードを使うことがよくありますが、 パイプやリダイレクトという OS の機能を使って他のファイルやデバイス から入力することもできます。C/C++ ではこれを標準入力と呼びます。
- ターミナル コマンドラインを入力してプログラムを起動したり、入力や表示を行う場 所(典型的にはウィンドウ)を指します。Linux など UNIX 系システムで は一般にターミナル(Terminal)と呼ばれますが、Windows 10 の場合は「コ マンド プロンプト」か「PowerShell」(切り替え可能)で、Windows 11 の場合は既定のターミナルは「Windows Terminal」または「Windows タ ーミナル」という名前で用意されています。ターミナルという言葉を初心 者に理解しやすいように標準出力の代わりに使うことがあります。
- キーボード 標準入力からの入力を、初心者にわかりやすいようにキーボードからの入 力と呼ぶ場合があります。

#### ■ ご注意

- 本書の内容は本書執筆時の状態で記述しています。C/C++ の場合、コンパイラの種 類やバージョンによって異なる点があり、一般的でない環境の場合は、本書の記述 と実際とが異なる結果となる可能性があります。また、第 12 章の記述内容は処理系 や実行環境に依存します。
- 本書は C/C++ のすべてのことについて完全に解説するものではありません。必要に 応じて C/C++ のドキュメントなどを参照してください。
- ●本書のサンプルは、プログラミングを理解するために掲載するものです。実用的な

アプリとして提供するものではありませんので、ユーザーのエラーへの対処やセキ ュリティー、その他の面で省略してあるところがあります。

#### ■ 本書に関するお問い合わせについて

 本書の内容に関するご質問については、sales@cutt.co.jp にメールでお問い合わせく ださい。

 なお、本書の記述内容から外れるご質問にはお答えできません。特に、特定の環境に おける特定のコンパイラや開発ツールのインストールや設定、使い方、読者固有の環境 におけるエラーなどについてご質問いただいてもお答えできませんので、あらかじめご 了承ください。

お問い合わせの際には下記事項を明記してください。

- 氏名
- 連絡先メールアドレス
- 書名
- 記載ページ
- お問い合わせ内容
- 実行環境

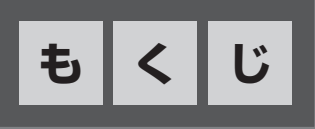

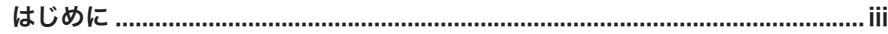

### 第1章 C 言語と C++ の基礎知識 …… 1

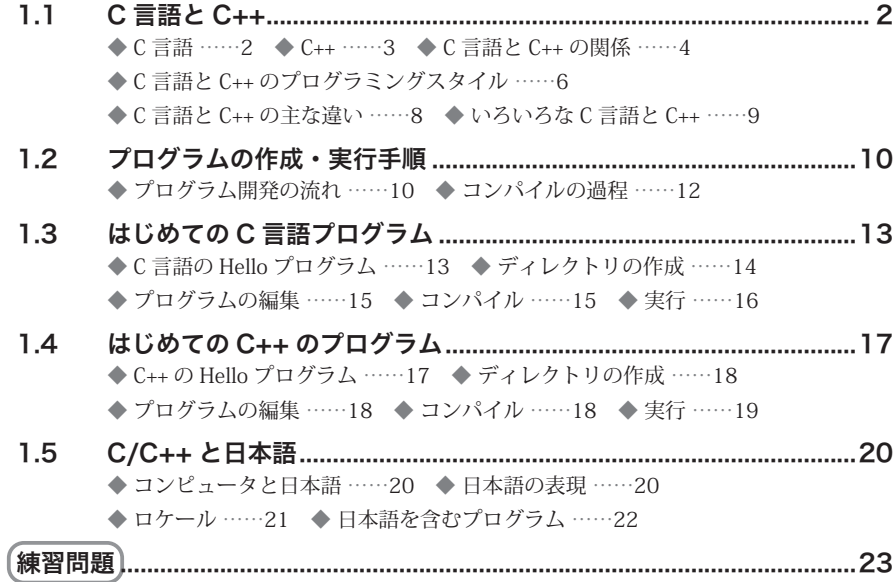

# 第 2 章 C/C++ の基本要素 …… 25

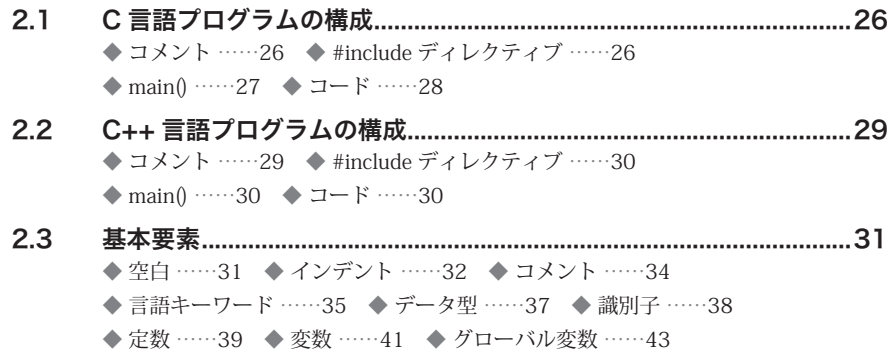

![](_page_7_Picture_134.jpeg)

# 第3章 数と計算 ……47

![](_page_7_Picture_135.jpeg)

# 第4章 文字と文字列……89

![](_page_7_Picture_136.jpeg)

◆ 文字列の連結 ……106 ◆ C++ の文字列 ……108  $4.3$ ◆ 数値から文字列への変換 ……110 ◆ 文字列から数値への変換 ……112 ◆ 数値から文字列への変換【C++】……114 ◆ 文字列から数値への変換【C++】……115 

### 第5章 制御構造 119

![](_page_8_Picture_31.jpeg)

### 第6章 関数とマクロ …… 139

![](_page_8_Picture_32.jpeg)

## 第7章 入出力 167

![](_page_8_Picture_33.jpeg)

—— 目次

![](_page_9_Picture_19.jpeg)

# 第8章 配列とポインタ …… 199

![](_page_9_Picture_20.jpeg)

## 第9章 構造体とクラス……227

![](_page_9_Picture_21.jpeg)

# 第10章 テンプレート【C++】……267

![](_page_9_Picture_22.jpeg)

**目 次**

![](_page_10_Picture_139.jpeg)

### 第11章 名前空間とファイル構成 …… 287

- 11.1 名前空間【C++】.................................................................................. 288 ◆ 名前空間の利用 ……288 → using namespace ……289 ◆ using ディレクティブ ……290 ◆ 名前空間の作成と利用 ……291
- 11.2 ヘッダーファイル................................................................................. 294 ◆ コンパイラが提供するヘッダーファイル ……294 ◆ヘッダーファイルのインクルード ……295 ◆ ヘッダーファイルの例 ……296
- 11.3 複数のソースモジュール...................................................................... 300 ◆ 複数のプログラムファイル ……300 ◆ extern ……303 ◆ ライブラリ ……305

#### 第 12 章 高度な話題……307

![](_page_10_Picture_140.jpeg)

#### 付 録……327

![](_page_10_Picture_141.jpeg)

![](_page_10_Picture_142.jpeg)

![](_page_12_Picture_0.jpeg)

# C 言語と C++ の 基礎知識

 ここでは C 言語と C++ についての基本的なことがらを 紹介します。

# 1.1 C 言語と C++

**C 言語**は、現在、最も重要で広く使われているプログラミング言語の一つです。

**C++ 言語**は C 言語を拡張して作成されたオブジェクト指向プログラミング言語です。 言い換えると、C++ は C 言語から生まれました。そのため、C 言語と C++ のシンタック スの大半は同じです。実際、C++ のプログラムの中では C 言語のコードをほとんどその まま使うことができます。そのため、C++ 固有のいくつかの点を除くと、C 言語と C++ はほとんど同じものと考えることも可能です。しかし、それぞれの言語を適切に利用す るためには、それぞれの言語の特性をきちんと把握しておく必要があります。

ここでは、C 言語と C++ のプログラムについて最も基本的なことを説明します。

◆ C 言語 **.........................................................................................................** ◆

 プログラミング言語 C は、さまざまな目的に使われている、最も重要なプログラミン グ言語の一つです。また、C 言語は、現在、いろいろな分野で広く使われている多様な プログラミング言語の中では、歴史が比較的長く、標準化が進んでいるため、さまざま なシステムでコンパイルして実行できるプログラミング言語でもあります。

C 言語の特徴は次のとおりです。

- プログラミング言語として標準化されており、そのライブラリもまた標準化されて います。システムコールやウィンドウシステムのようなプラットフォーム固有の機 能に依存する部分を除いて、プログラムの移植が比較的容易です。
- 言語什様が比較的単純でありながら、機能を実現するさまざまなライブラリを活用 することで複雑高度なことも実現できます。
- システムのリソース(メモリや CPU など)を直接利用する、OS やデバイスドライ バのような低レベルのプログラムの記述にも適しています。組み込み機器のソフト ウェアのプログラミングにも良く使われます。
- コンパクトで高速なプログラムを記述したり生成したりすることが可能です。
- C 言語で記述したモジュールは、他のプログラム言語とのリンクの標準的な方法と して使われることが多く、さまざまなプログラム言語のプログラムとのリンクが比

1

C 言語が理解しやすいといえる例をいくつか示します。

 $x = y * 2;$ 

 これは、<sup>y</sup> という変数に入っている値を 2 倍して、結果を変数 <sup>x</sup> に保存するコードの 例です。直感的にとてもわかりやすいです。

printf("Hello, C¥n");

 これは、printf という名前の関数と呼ばれるものを使って、「Hello, C」と出力(表示) して改行するコードです。printf() は文字列を出力するもので、¥n は改行のためのシン ボルを示すことがわかれば、その動作は容易に理解できるでしょう。

 なお、これはコード断片なので、これだけでは実行できません。実行できるプログラ ムはあとで示します。

◆ C++ **............................................................................................................** ◆

 プログラミング言語 C++ は、**オブジェクト指向プログラミング**のために生まれたプロ グラミング言語です。オブジェクト指向では、クラスというものを定義してオブジェク トというもの作って利用します。そして、クラスにはデータと操作や処理を行うための コードが含まれますが、これについては第 9 章「構造体とクラス」で説明します。 C++ の特徴は次のとおりです。

- 比較的複雑で大規模なプログラムの、オブジェクト指向プログラミングに適してい ます。
- さまざまなクラスライブラリが提供されていて、これを活用することで複雑高度な 機能を実現でき、また、文字列操作のような単純なこともC言語より容易にでき ます。

- C++ のプログラムの中に C 言語の関数を記述したり、C 言語で記述したモジュール と容易にリンクすることができます。
- C 言語のプログラムと比較すると実行可能コードのサイズが大きくなり、実行時の パフォーマンスも劣る傾向があります。しかし、一般にインタープリタ言語に比べ るとかなり高速です。

C++ のプログラムコードの例を次に示します。

std::cout << "Hello, C++" << std:endl;

 これは、演算子 << を使って、「Hello, C++」と出力(表示)して改行するコードです。 標準出力(std::cout)に向けて << を使えば文字列を出力できること、std:endl は改行 のためのシンボルを示すことがわかれば、その動作は容易に理解できるでしょう。

 なお、これはコード断片なので、これだけでは実行できません。実行できるプログラ ムはあとで示します。

C++ のプログラムコードの例をもう一つ見てみましょう。

#### $x = y * 2;$

 これは、<sup>y</sup> という変数に入っている値を 2 倍して、結果を変数 <sup>x</sup> に保存する C++ のコ ードの例です。このコードは C 言語のコードとまったく同じです。つまり、C++ と C 言 語はまったく同じ部分があるということです。

◆ C 言語と C++ の関係 **..............................................................................** ◆

 C++ が誕生したころは、C++ は C 言語の一種の拡張と考えられていました。C++ が生 まれ育った経緯と、C++ と C 言語との関係を理解しておくと、C++ のプログラミングで 役に立ちます。ここでは、C++ と C 言語の関係について概説します。

 C++ は、現在のプログラミングにおいて最も重要で強力な言語の一つです。しかし、 C++ はオブジェクト指向のプログラミング言語としてゼロから作成されたプログラミン グ言語ではありません(最初からオブジェクト指向言語として作られたプログラミング 言語には、たとえば C# や Java、Smalltalk などがあります)。

 初期の C++ は、C 言語の**プリプロセッサ**(前処理プログラム)を使って C++ に導入さ れた機能を処理する言語として作られました。

![](_page_16_Figure_3.jpeg)

図1.1●初期のC++処理系

 そして、現在でもこの考え方は基本的な部分で維持されています。そのため、C++ で は次のように C 言語の要素を利用することができます。

- C 言語のキーワード (文やディレクティブなど) は、 C++ でもほとんど同じように使 うことができます(C++ には C 言語のキーワードに C++ 固有のキーワードが追加さ れています)。
- 基本的に、C++ のコンパイラは C 言語のプログラムをそのままコンパイルできます。
- クラスに属さないメンバー(変数、定数、関数など)を定義して使うことができま す(Java や C# のような完全なオブジェクト指向プログラミング言語では、すべて がいずれかのクラスに属します)。
- ●普通、C++のコンパイラは C 言語のプログラムもコンパイルできます。 しかし、逆に、 C++ の固有の要素は、通常、C 言語では直接利用できません。つまり、C++ のプログ ラムの中に C 言語のコードを挿入して C++ のプログラムとしてコンパイルすること

9 10

1

はできますが、C 言語のソースプログラムの中に C++ のコードを混ぜると、C 言語 としてコンパイルできません。

C 言語と C++ の関係を図で表すと次のようになります。

![](_page_17_Figure_3.jpeg)

図1.2●C言語とC++の関係

 このような C++ の性質は、オブジェクト指向プログラミング言語としては特別な性質 といえます。つまり、非オブジェクト指向の C 言語の関数を呼び出すことができたり、 C++ のソースの一部に C 言語の形式でプログラムを記述することが可能であるだけでな く、C++ でオブジェクトをまったく使わない手続き型のプログラミングさえ可能です。

#### ◆ C 言語と C++ のプログラミングスタイル ………………………………………◆

 C++ と C 言語の言語キーワードはほとんど同じです。また、C++ のプログラムの中で は C 言語のコードをほとんどそのまま使うことができます。しかし、C++ のプログラミ ングの方法は、本来、C 言語のプログラミングの方法とは異なります。

端的に言えば、**C 言語のプログラミングとは関数を作ること**です。

 C 言語のプログラミングでは、目的を達成するための機能を分割して、それぞれ独立 した関数として記述します。たとえば、単純な住所録アプリケーションを作る場合、ユ ーザーからの入力を受け取るための関数、入力データに矛盾がないかどうか調べる関数、 データをファイルに保存する関数、ファイルからデータを探して取り出す関数、特定の 住所録レコードを表示する関数、住所録のリストを表示する関数など、さまざまな関数

1

を記述し、それぞれの関数を適切な機会に呼び出すようにプログラムします。

一方、**C++ のプログラミングとは、端的に言えば、クラスを定義して使うこと**です。

 C++ は、オブジェクト指向プログラミングのためのプログラミング言語です。オブジ ェクト指向のアプローチでは、一連のものの共通する特性を突き止めて分類し(抽象化)、 クラスを定義します。たとえば、住所録アプリケーションを作る場合、住所と氏名など からなる個人の情報のクラスと、そのクラスのインスタンス(オブジェクト)に氏名や 住所などを保存するための C++ のクラスのメンバー関数(メソッド)を記述します。

 C++ ではものごとを抽象化してオブジェクトとしてとらえますが、このような作業は 特別なことではありません。日常生活の中でも、我々は意識せずにものの特性を見極め て分類し、クラスとしてモデル化します。たとえば、近所の野良犬から山田さんの家の ハチ公まで、犬とみなせる動物をすべて犬として扱って、ほかの動物と区別します。そ して、犬は哺乳動物に属するということを知ると、犬を、他の哺乳動物が持つ特性と同 じ特性を持つものとして認識します。

![](_page_18_Figure_5.jpeg)

図1.3●オブジェクト指向のアプローチ

 プログラミングにおけるオブジェクト指向のアプローチは、このような考え方をプロ グラミングに導入したものととらえることができます。

オブジェクト指向のプログラミングでは、あらゆることを想定し、よく分析し検討し

て可能な限り現実の事象を論理的に矛盾なく扱いやすいように抽象化して**モデル**を考え ます。オブジェクトのモデル化の方法や結果は、目的や対象によって異なります。また、 複雑な問題を扱う場合には最初の段階ですべてを完全にとらえることが事実上不可能な ため、試行錯誤を伴う作業になることがあるのがオブジェクト指向プログラミングの特 徴です。たとえば、図 1.3 では動物を哺乳動物とそれ以外の動物に分けました。実生活 においてはこの程度の分類で十分な場合が多いでしょうが、動物を学術的に扱うときに は、哺乳類、甲殻類、両生類などのように類で分ける必要があるでしょう。また、目的 によっては、「ワンと吠える」、「ニャオと鳴く」、「吠えも鳴きもしない」という基準で分 類するほうが合理的である場合もあります。分類のしかたは目的によって異なり、いず れが正解でどれが間違いということはありません。プログラミングでも同じことで、目 的に合わせて最適なモデル作りを目指します。

◆ C 言語と C++ の主な違い **......................................................................** ◆

 C 言語と C++ の主な違いを、以下に示します。これらの意味は本書を読み進めるうち にわかるようになるので、この段階では C 言語と C++ にはいつくかの違いがあるという 点に注目してください。

- C++ には new と delete や using のような C 言語にはないキーワードがあります。コ ンパイラによっては C 言語でも C++ のキーワードが予約されている場合があります (C 言語のプログラムの中で C++ のキーワードを変数名などの識別子として使えない 場合があります)。
- C++ では、関数の引数にデフォルト値を指定できます。
- C++ ではシグネチャ(引数の数や型、戻り値の型)が異なる複数の同じ名前の関数 を宣言して使うこと(オーバーロード)が可能です。C 言語では同じ名前の関数を 作ることはできません。
- C++ では、インライン関数や、仮想関数がサポートされています。
- C++ では、テンプレートがサポートされています。
- C++ では、例外が言語でサポートされています。C 言語ではコンパイラがサポートし ている場合があります。
- C++ では typedef 宣言しないで構造体を型として宣言できます。C 言語では typedef

1

を使って構造体にエイリアスを定義する必要があります。

- C++ では、文ブロックの中でローカルなオブジェクト宣言を行うことができます。 たとえば、for (int i=0;;) のように for 文の中でもローカルな変数を宣言できます。
- ANSI C++ では、関数をネストできます。
- C++ では、すべての関数は正式にプロトタイプを宣言する必要があります。また、 C++ では、型チェックは C 言語より厳しく行われます。

![](_page_20_Picture_5.jpeg)

#### ◆ いろいろな C 言語と C++ **......................................................................** ◆

 C 言語は 1972 年に誕生し、それ以来、いろいろな人々がかかわってそれぞれ改良し 開発して来た歴史があります。また、C 言語の拡張として誕生した C++ も当初はさまざ まな種類がありました。現在は言語の仕様(バージョンと考えても良い)は ANSI、ISO、 JIS で標準規格化されていますが、それでも経年とともに細かい部分が変化しています。 主要なものを次に示します。

表1.1●C/C++の主な言語仕様

|                         | $(+)$                      |
|-------------------------|----------------------------|
| ISO/IEC 9899:2018 (C18) | ISO/IEC 14882:2020 (C++20) |
| ISO/IEC 9899:2011 (C11) | ISO/IEC 14882:2017 (C++17) |
| ISO/IEC 9899:1999 (C99) | ISO/IEC 14882:2014 (C++14) |
|                         | ISO/IEC 14882:2011 (C++11) |

 また、C 言語と C++ の処理系(後述するコンパイラを中心としたプログラムを実行で きるようにするソフトウェア)にもさまざまな種類とバージョンがあって、プログラム の書き方も厳密にいえば異なる部分が少しあります。

たとえば、プロセッサ (CPU) には、現在、PC や多くのシステムで良く使われる 64 ビットや 32 ビットのほかに、4 ビット、8 ビット、16 ビット、そして 128 ビットなど、 さまざまなものがあります(リモコンや機能を限定した組み込み機器などでは少ないビ ット数の CPU が採用される傾向があります)。それらの多くは、C 言語(そして C++) でプログラミングできます。これは C 言語 /C++ では特定のハードウェアを想定してい ないからです。そのため、C 言語(そして C++)コンパイラといっても多種多様なもの があります。たとえば、整数値のサイズは CPU のビット数によって異なり、実数のサイ ズも異なる上に実数計算が高速でできない CPU さえあるので、特定のコンパイラが扱う ことができる数の種類や範囲も異なります。

 とはいえ、現在実際に使われている C 言語や C++ 言語の本質的な部分はほとんど同じ なので、本書の範囲では違いを意識する必要はありません。いいかえると、本書で示す プログラムはプログラミングを学ぶために使われる一般的な環境で問題なくコンパイル して実行できます(第 12 章の内容は除きます)。

# ■1.2 プログラムの作成・実行手順

 ここでは、C 言語と C++ 言語の単純なプログラムを作成して実行する手順を解説し ます。

◆ プログラム開発の流れ **.............................................................................** ◆

 プログラマーが作成したり編集する C 言語や C++ 言語の**ソースプログラムファイル**は、 テキストファイルです。

 プログラマーは、最初にエディターや開発ツールを使ってソースファイルを作成し編 集します。そして、それを**コンパイル**して**実行可能なプログラムファイル**を作成し、実 行します。

 ここでは、テキストエディターと C/C++ コンパイラを使って C/C++ プログラムを開発 するときの作業の流れとコンパイラの処理の過程を概説します。統合開発環境(IDE)や 高機能エディターを使って開発する場合でも、開発やデバッグを効率良く行うために、

この基本的な操作の流れとコンパイルの各過程について知っておく必要があります。

**Note** コンパイラと IDE については付録 A「開発環境」で簡単に紹介しています。 --------------

ソースプログラムを作成して実行するまでの手順は次のとおりです。

#### (1)テキストエディターを使って C/C++ のプログラムのソースファイルを作成 したり編集する

 編集したファイルは、C 言語のプログラムの場合、通常、拡張子が **.c** であるファイル 名を付けて保存します。C++ のプログラムは、拡張子を **.cpp** か .cc あるいは .cxx など にして保存します。

#### (2)ソースファイルをコンパイラでコンパイルする

 通常使うコンパイラのコマンドは **gcc**、**g++**(C++)、**cc**(C 言語)、**cl**(Microsoft)などです。 単純なプログラムをコンパイルして実行する場合は、いずれを使っても操作方法や生 成されるみかけの結果はほぼ同じです。

 IDE を使う場合は、たとえばメニューから「ビルド」というコマンドを選択してコン パイルします。なお、プログラムを正しくコンパイルできない場合は、付録 C「トラブ ル対策」を参照してください。

コンパイルが問題なく終了すると実行可能ファイルができます。

![](_page_22_Figure_10.jpeg)

図1.4●C/C++プログラムのコンパイル手順の例

#### (3)生成された実行可能ファイルを実行する

 生成されたプログラムファイルを実行します。生成される実行可能なプログラムファ イルは、Windows でファイル名を指定しない場合にはソースファイル名から拡張子を除 いた名前に **.exe** を付けた名前です。UNIX 系 OS では **a.out** です。なお、コンパイルす る際に生成する実行可能ファイル名を指定することもできます。

 以上が基本的なコンパイルの手順です。このあと、プログラムをテストしてデバッグ しますので、通常は手順(1)~(3)を繰り返す必要があります。

![](_page_23_Picture_4.jpeg)

#### ◆ コンパイルの過程 **.....................................................................................** ◆

 普通、単に**コンパイル**(または**ビルド**)と呼んでいる、ソースファイルから実行可能 ファイルを生成する処理は、さらに細かく分けることができます。

 実際に行われるコンパイルの過程は、図 1.5 に示すように、プリプロセス、コンパイ ル、リンクに分けることができます(図 1.5 は図 1.4 をさらに詳しく説明した図です)。

![](_page_23_Figure_8.jpeg)

図1.5●C/C++プログラムのコンパイル手順

1

 ソースファイルをコンパイルしてオブジェクトファイルを生成するプログラムを狭義 の**コンパイラ**といいます。ソースファイルを前処理(プリコンパイル)する部分だけを、 特に**プリプロセッサ**といいます。

 オブジェクトファイルをほかのオブジェクトファイルやライブラリとリンクして実行 可能ファイルを生成するプログラムを、**リンカー**またはリンケージエディターといいま す。

「プログラム開発の流れ」で説明したコンパイルのコマンド (gcc や g++、cl など) は、 正確にいえば、コンパイルとリンクを制御するコマンドです。プログラムを単にコンパ イルして実行可能ファイルを作成するときには、コンパイルとリンクを制御するコマン ドである gcc や g++ だけを使ってコンパイルできます。しかし、複数のソースファイル をコンパイルしてリンクするような場合や、デバッグや効率的なコンパイルオプション の指定などでこのようなコンパイルの詳しい過程を知っておくと役立ちます。

# ■ 1.3 はじめての C 言語プログラム

 ここでは C 言語の最も基本的なプログラムを作成して実行する方法を示します。プロ グラムの内容については気にしないで、プログラムを実際に作成してコンパイルし、実 行してみましょう。

◆ C 言語の Hello プログラム **...................................................................** ◆

 ここでは、「hello, C」という文字列を表示して終了する小さなプログラムを作成します。 この最も基本的な C 言語のプログラムのリストを次に示します。

![](_page_24_Figure_8.jpeg)